# **A Fast Algorithm for the Cyber 205 to Simulate the 3D Ising Model**

**Gyan Bhanot, 1 Dennis Duke, 2 and Roman Salvador 2** 

*Received February 17, 1986; final April 22, 1986* 

We describe a computer program that performs the Metropolis algorithm for the 3D Ising model at a peak speed of 98 million spin updates per second on a 2-pipe CDC Cyber 205. This speed is achieved using the special vector capabilities of the Cyber 205 and multispin coding techniques.

**KEY WORDS:** Ising model, Monte Carlo method, multispin coding, vector computer.

## **INTRODUCTION**

This paper describes a new way to implement the Metropolis et  $al^{(1)}$ . algorithm for Monte Carlo simulations of statistical systems with a few discrete degrees of freedom per variable. We describe this algorithm as implemented on a CYBER 205 and for the 3D Ising model. However, as should become obvious, our method can also be used on other computers and for other systems.

Each spin update in the Metropolis algorithm involves comparing the exponential of the change in the action with a random number. Since generating a random number takes about 20 ns on the Cyber 205, the best that a normal implementation of the algorithm can achieve is 50 million updates per second. We describe a method that avoids the bottleneck of making a floating point comparison with a random number. (Another method to avoid this bottleneck was proposed in Ref. 2.) Our method, in brief, works as follows:

<sup>&</sup>lt;sup>1</sup> Supercomputer Computations Research Institute, Florida State University, Tallahassee, Florida 32306.

<sup>2</sup> Supercomputer Computations Research institute and Department of Physics, Florida State University, Tallahassee, Florida 32306.

- 1. In our simulation, we use a variation of the multispin coding method<sup>(3)</sup> in which a single word contains one spin from  $n$  different systems. In our case, *n* is the word length which for the CYBER 205,  $n = 64$ . Hence we are simultaneously working on 64 different lattices.
- 2. We code the necessary information about each random number into two bits.
- 3. Each bit pair is used exactly once for each of the 64 lattices.
- 4. We use only logical commands for the update. Thus, 64 spins are updated together.

This method gives an algorithm speed of 98 megaflips in a 2-pipe Cyber 205. The fastest implementation for the 3D Ising model we are aware of does 218 megaflips on a DAP computer. However, this implementation is for the special case of a  $128 \times 128 \times 144$  lattice.<sup>(4)</sup>

Because of inherent Cyber 205 limitations on vector length, our current algorithm can only run on lattices of size up to  $50<sup>3</sup>$ . To modify the code for larger lattices is easy. It involves slicing the lattice up into two dimensional planes and making the vector length equal half the number of spins in a plane. The algorithm currently achieves a speed of over 90 million spin updates per second for lattices of size greater than 14<sup>3</sup> on a 2pipe Cyber 205. Our peak speed of 98 megaflips is achieved on a  $20<sup>3</sup>$  lattice. We have used this program recently to reanalyze finite-size scaling for the 3D Ising model and compute the critical exponent  $\gamma$  to a few parts in a thousand. $(5)$ 

## **THE ALGORITHM**

The Ising model is defined as a collection of spins on the sites of the lattice. The action (energy) of the system is given by

$$
S({s}) = -\sum_{i,\hat{\mu}} s_i s_{i+\hat{\mu}} \qquad (s = \pm 1)
$$
 (1a)

The spins s<sub>i</sub> can have two possible values,  $\pm 1$ . The aim is to generate configurations of spins with joint probability distribution

$$
Z = \sum_{\{s\}} e^{-\beta S(\{s\})} \tag{1b}
$$

It is more convenient to store one spin per bit by using, in place of the variables s, the variables  $\sigma = (1-s)/2$ , which take values 0 or 1. As a function of these variables, the action is

$$
S(\{\sigma\}) = -\sum_{i,\hat{\mu}} (1 - 2x_{i,\hat{\mu}}) \qquad (x_{i,\hat{\mu}} = 0, 1)
$$
 (2a)

with

$$
x_{i,\hat{\mu}} = XOR(\sigma_i, \sigma_{i+\hat{\mu}}) \qquad (\sigma = 0, 1) \tag{2b}
$$

The change in the action on flipping the spin at site  $i$  is

$$
\Delta S = S_{\text{final}} - S_{\text{initial}} = 12 - 4 \sum_{\pm \hat{\mu}} x_{i, \hat{\mu}} \tag{3}
$$

where the sum goes over all neighbors of  $s_i$ . The Metropolis algorithm consists of the following

- 1. If  $\Delta S$  is nonpositive the spin flip should be accepted.
- 2. Otherwise, it should be accepted with probability  $e^{-\beta \Delta S}$ .

We implement this by logical commands as follows:

Define three bit variables *B3V, B2V, B1V* initialized to 0, 0, 1, respectively. Add the six values of  $x_{i,u}$  to the bits  $B3V$ ,  $B2V$ ,  $B1V$ , thinking of them as the third, second, and first bits of an integer. Note that this can be done with logical instructions since each  $x_{i,u}$  is either 0 or 1. The seven final values of the set *B3V, B2V, B1V* are shown in Table I. Notice that when the spin flip is to be accepted  $B3V=1$ . Using  $B3V$  as the acceptance criterion implements the first part of the Metropolis algorithm. If  $B3V$  is still zero after the additions, then we are dealing with the cases where  $\sum_{i,\hat{\mu}} x_{i,\hat{\mu}}$  is 0, 1, or 2 and in this case, the spin should flip with probability  $e^{-\beta A S}$ . To do this, we define two additional bits *D2V*, *D1V*, called *demons (demon* variables similar to ours were first used by Creutz in the context of the microcanonical ensemble.<sup>(6)</sup>) which take the values  $(0, 1)$ ,  $(1, 0)$ , and  $(1, 1)$  with probabilities  $p_{01}$ ,  $p_{10}$ , and  $p_{11}$  given by

$$
p_{01} = e^{-4\beta} - e^{-8\beta}
$$
  
\n
$$
p_{10} = e^{-8\beta} - e^{-12\beta}
$$
  
\n
$$
p_{11} = e^{-12\beta}
$$
\n(4)

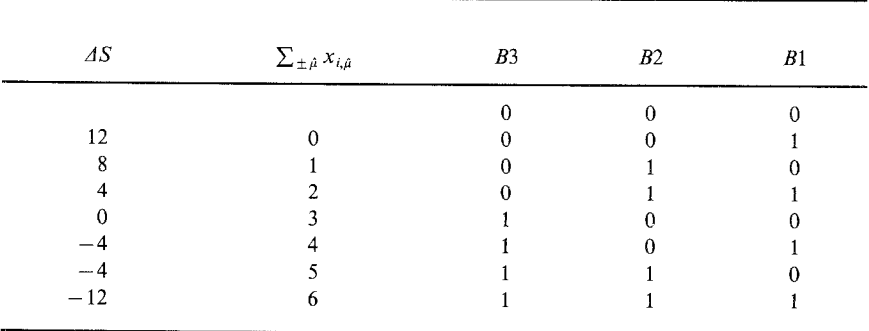

#### **Table I. Logical Implementation of the Metropolis Algorithm**

The integer formed with  $D1V$  and  $D2V$  as the first and second bit is now added to the integer formed by *B3V, B2V,* and B1V. Once again, if *B3V* is unity, the flip is accepted. Notice that this will happen with probability  $e^{-4\beta}$ ,  $e^{-8\beta}$ , and  $e^{-12\beta}$  when *AS* is 4, 8, or 12, respectively. This implements the second part of the Metropolis algorithm.

Now we discuss the implementation of this algorithm on the Cyber 205. (The code is shown in Fig. 2.) As mentioned earlier, our program updates 64 different lattices simultaneously. Spins occupying the same coordinates on each of the 64 lattices are stored in the same word. The spins are labeled even/odd in a checkerboard pattern and updated in two steps: first all even spins are updated and then all the odd ones. The vector length of the pipelined arrays is half the total number of spins on a lattice. The variables  $B1V$ ,  $B2V$ , and  $B3V$ , as well as the demons  $D1V$  and  $D2V$ , are also arrays of the same length. Clearly, the algorithm can be pipelined in the Cyber 205 if one can arrange the arrays *D1V* and *D2V* such that their entries (in pairs), take on the values  $(0, 1)$ ,  $(1, 0)$ , and  $(1, 1)$  with probabilities given by eq. 4.

The crucial part of the algorithm is to get such a distribution of demon bits. This is done in subroutine DEMETRO. First, 64 vectors of random numbers are generated one after the other using a shift register random number generator.<sup> $(7)$ </sup> Each of these vectors is used to define one string of demon pairs  $(D1V, D2V)$  distributed according to eq. 4. The final vectors for  $D1V$  and  $D2V$  are obtained by merging together, in the 64-bit positions of the words, the 64 strings thus obtained. After each half sweep (update of the odd or even sites of all the 64 lattices), the demon pairs  $(D1V, D2V)$ are subjected to a random GATHERand a random shift. The random shifts are arranged so that each string of demons is used in each of the lattices exactly once but in a different order for each lattice. After 64 half sweeps, the demons are reinitialized. This means that we use one random number once for each of the 64 lattices.

In *any* Metropolis run, one uses a finite sequence of random numbers to compare to  $e^{-\hat{\beta}AS}$ . In such a finite run, the set of random numbers used is not uniformly distributed in the interval (0, 1) and this means that the  $\beta$ value is not the desired one but rather, some other value  $\beta_{\text{eff}}$ . For our simulation, these effective values of  $\beta$  are given by

$$
n_1/n = e^{-4\beta_{\text{eff},1}}
$$
  
\n
$$
n_2/n = e^{-8\beta_{\text{eff},2}}
$$
  
\n
$$
n_3/n = e^{-12\beta_{\text{eff},3}}
$$
\n(5)

where *n* is the total number of random numbers used and  $n_1$ ,  $n_2$ , and  $n_3$  are

#### A **Fast Algorithm for the Cyber 205 to Simulate the 3D Ising Model** 989

the number of times these random numbers are smaller than  $e^{-4\beta}$ ,  $e^{-8\beta}$ , and  $e^{-12\beta}$ , respectively.

This expected shift in  $\beta$  can be easily understood theoretically. Given n random numbers in the interval  $(0, 1)$ , the probability for  $n_i$  of them being in an interval of length  $p_k = e^{-4\kappa p}$  is given by the binomial distribution

$$
P_k(n_i) = {n \choose n_i} p_k^{n_i} (1 - p_k)^{n - n_i}
$$
 (6)

If we define  $x \equiv n_i/n$ , then this probability distribution has mean  $\bar{x} = p_k$  and standard deviation  $\sigma_k = \sqrt{p_k(1-p_k)/n}$ . Note that the error in  $\beta$  is statistical and proportional to  $1/\sqrt{n}$  and disappears in the limit of an infinite simulation. It is easy to correct for this shift in  $\beta$ . This is done by correcting each order parameter  $O$  according to

$$
O(\beta) = O(\beta_{\text{eff}}) + \frac{\partial O}{\partial \beta}\bigg|_{\beta_{\text{eff}}} (\beta - \beta_{\text{eff}})
$$
 (7)

The reason we need to worry about this error (which is actually present even in standard Metropolis updating but is less relevant there) is the following: In our simulation, each of the 64 lattices uses the same set of random numbers. Therefore, each of the lattices has the same  $\beta_{\text{eff}}$  on average and the effects of the shift in  $\beta$  add coherently. In a standard Metropolis run on 64 lattices using different random number streams on each, the effective length of the random number stream is 64 times our length. The shift in  $\beta$  then is smaller by a factor of 8.

We obtained one single value of the effective  $\beta$  using the average demon action  $E_{\rm demon}$  via the formula

$$
4e^{-4\beta_{\text{eff},1}} + 8e^{-8\beta_{\text{eff},2}} + 12e^{-12\beta_{\text{eff},3}} = \langle E_{\text{demon}} \rangle
$$
  

$$
1 + e^{-4\beta_{\text{eff},1}} + e^{-8\beta_{\text{eff},2}} + e^{-12\beta_{\text{eff},3}} = \langle E_{\text{demon}} \rangle
$$
  

$$
= \frac{4e^{-4\beta_{\text{eff}}} + 8e^{-4\beta_{\text{eff}}} + 12z^{-12\beta_{\text{eff}}}}{1 + e^{-4\beta_{\text{eff}}} + e^{-8\beta_{\text{eff}}} + e^{-12\beta_{\text{eff}}}}
$$
(8)

We have tested these ideas on the two-dimensional Ising model where exact answers are known. This is shown in Fig. 1. The 40 points in the graphs correspond to different runs, each of them coming from 20,000 sweeps in a set of 64 lattices of size  $20^2$  at  $\beta = 0.44$  and averaging over the last 10,000 sweeps. In Fig. 1 we show average values of  $\langle S^2 \rangle$  before and after the correction. The errors were obtained by using the 64 average values from the 64 independent lattices. The uncorrected data values (Fig. 1a), as expected, are scattered around a shifted  $\beta$  with a Gaussian

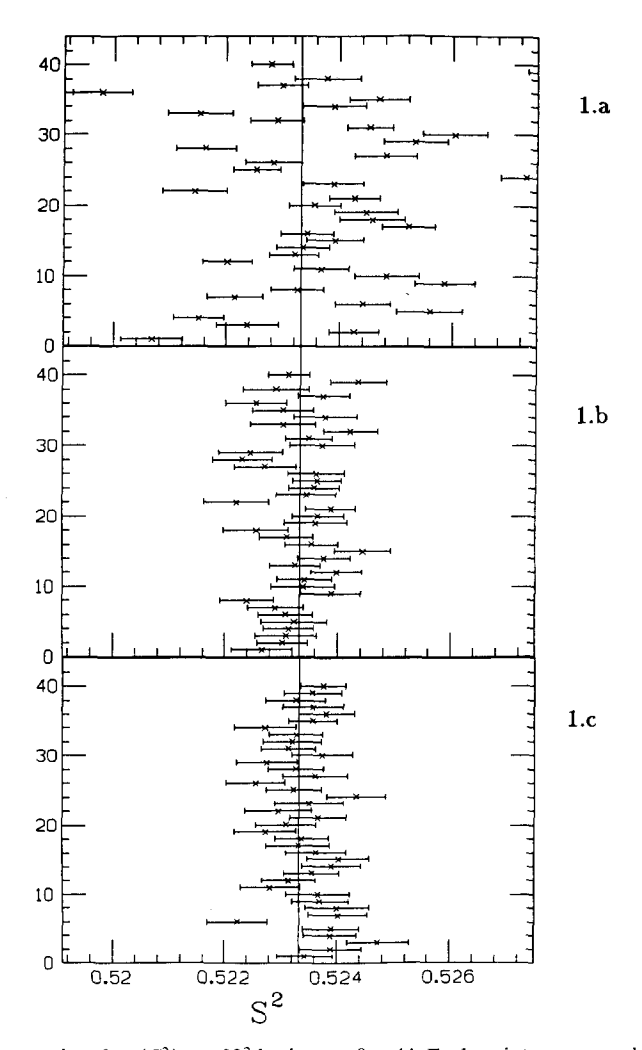

Fig. 1. 40 data points for  $\langle S^2 \rangle$  on 20<sup>2</sup> lattices at  $\beta = .44$ . Each point corresponds to averaging for 10,000 sweeps on the set of 64 lattices after thermalizing for 10,000 sweeps. The error bars were obtained from fluctuations between the 64 data sets from the different lattices. (a) Shows the data without correction; (b) Shows the data after correcting for the shift in  $\beta$  and using eq. 10. (c) Shows the data corresponding to the same experiment but using a different random number stream for all 64 lattices. (a conventional, but slower, standard Metropolis simulation). The vertical line that crosses the graphs corresponds to the exact value. Note that the error bars are all of almost the same size.

```
3-d ising model progrom 
\ddot{c}this program performs the metropolis algorithm on cubic lattices<br>of size up to 50f3 , it uses periodic boundary conditions.<br>the lattice size must be even.
\ddot{c}\mathbf{r}program islng ( input , output , tape6 , tape7 ) 
 C 
define parameters 
C 
                                l     = lattice size (must also be def.in sub. metro)<br>init  =  initialization parameter (0:ordered start,
C 
C 
                                               1:disordered start,6:reads lattice from tape6) 
C 
                               istor = (1,0):(does,does not) write last conf. to tape7<br>iseed = seed for the r.n.g. (if =0 => default seed.)<br>nb = # of beta (= 1/Temperature) values processed
C 
C 
                              beta =initial beta<br>dibe = succesive de
C 
C 
                              dibe = succesive decrements in beta.<br>nsbg = # of sweeps to thermalize
C 
                               nsba == # of sweeps to thermalize<br>nsw == # of sweeps during averaging
c.
C 
                               nov  = number of sweeps between measurements.<br>np,nq = prim. trinomial for the shift register random<br>number generator (must also be defined in the sub. metro)
C 
C 
C 
                                                                                  (nh > np > nq)parameter 
                               (I = 20 
,init = 1 
,istor= 0 
         + 
         + 
         + 
                              , i \text{seed} = 7893789324783<br>, nb = 1+ 
                              ,nb, \text{beta} = .22165<br>, \text{dibe} = .0+ 
                               \det = 0.0<br>\det = 25000+ 
         + 
                               ,nsba = 25000<br>,nsw = 25000
         + 
                               ,nsw = 250<br>,nav = 100
          + 
                               ,nov = lee 
         + 
                               ,np = 2281 
         + ,nq = 715 
+ , ns=l**3, Im==l-1 , nh=ns/2 , nhp=nh+l nt=nh+np) 
c VARIABLES IN THE PROGRAM 
 c -bx,by,bz: Indexing vectors to implement the periodic boundary conditions<br>c -xrand: vector for the shift register random number generator<br>c -xv,xv1,xv2,dn1v,dn2v: help vectors (to store intermediate results)<br>c -spin: vec
cblv,b2v,b3v: vectors used in the updating 
cdlv,d2v: demon vectors 
cnr,nrp,num,nrl,nr2: vectors used in demon permutations. 
c ran: vector for congruentiol random number generator. 
c tf,ti,tm,ta,timet,t64,tt: scalars<br>c i64,n64: vectors used to permute d
     ci64,n64: vectors used to permute demons dlv,d2v. 
 c am,s,r,obe,ntb: variables used in measurements. 
c cv,cvl,cv2: bit vectors used to update the demons 
             integer bx,by,bz,xrand,xv,xlv,x2v,spin,blv,b2v,b3v 
         c ,d1v,d2v,dn1v,dn2v<br>c dx.dv.dz
                               c ,dx,dy,dz,x,xl,x2,dxra,dspl,dsp2,bl,b2,b3,dt,d2 
         c ,dnl,dn2,dnr,dnrp,dnrl,dnr2 
            descriptor dx,dy,dz,x,xl,x2,dxro,dspl,dsp2,bl,b2,b3,dl,d2 
         c ,dn1,dn2,dnr,dnrp,dnr1,dnr2,ia,ib,ic,isd
             bit cv,cvl,cv2 
          common/blk/ spin(ns),bx(nh),by(nh),bz(nh),xv(nh),x1v(nh),x2v(nh)<br>c ,b1v(nh),b2v(nh),b3v(nh),d1v(nh),d2v(nh),d1v(nh),dn2v(nh)<br>c ,nrp(nh),num(nh),nr2(nh),nr1(nh),nr(nh),ron(nh),t1,ti,tm,ta<br>c ,timet,t64,i64(64),n64(64),am(64)
             data tf,ti,tm,ta,timet,tt,t64,(abe(i),i=1,3),ntb /10*.0,0/
c ASSIGN DESCRIPTORS TO ARRAYS: 
         dota dspl,dsp2 / spin(1;nh),spin(nhp;nh) /<br>dota dx,dy,dz / bx(1;nh),by(1;nh),bz(1;nh) /<br>dota b1,b2,b3 / b1v(1;nh),b2v(1;nh),b3v(1;nh) /<br>dota d1,d2 / dlv(1;nh),d2v(1;nh),b3v(1;nh) /<br>dota dnr,dnrp,dnr1,dnr2 / nr(1;nh),nrp(1
```
Fig. 2. Listing of the code.

```
assign ia , xrand( 1 ; nh )<br>assign ib , xrand( nq+1 ; nh )<br>assign ic , xrand( nh+1 ; np )<br>assign isd , xrand( 1 ; np )
            assign ic , xrand( nh+1 ; np )<br>assign isd , xrand( -1 ; np )<br>assign dxra , xrand( np+1 ; nh )
            ttl=second() 
            do 74 i=l,nh 
 74 num(i) = ic initialization of: rando~ number seeds, the lattice, and the indexing 
c vectors 
             if(iseed.ne.0)coll ranset(iseed)
             call raninit(xrand,np)<br>call initlat(init,betoo,nso,dsp1,dsp2,ran,x1,spin,l
            coll index(bx, by, bz, l)
c begin simulation 
            do 1234 iib = 1,nb 
             b = beta - dibe*iib 
if ( b. it.e. ) b=-b 
         cail metro( nsbo , 0 , b ,dsp1,dsp2,dx,dy,dz,x,x1,x2,b1,b2<br>+ ,d1,d2,dn1,dn2,dnrp,dnr1,dnr2,dnr,dxrc,ia,ib,ic,i<br>cali metro( nsw , nav , b ,dsp1,dsp2,dx1,x1,x2,b1,b2<br>+ ,d1,d2,dn1,dn2,dnrp,dnr1,dnr2,dnr,dxra,io,ib,ic,is
c write the data to the output file 
         if(nsw.ne.0)call data(b,nsw,nsba,nav,init,betao,nso,iib<br>+ ,abe,ns,r)
 1234 continue 
c simulation ends. Stores the last lattice 
            if(istor.eq.1)then 
            nsn=nsbo+nsw 
             if(dlbe.eq..6)then 
            nsn-nb*nsn 
             if(betoo.eq.beto)nsn=nso+nsn 
            endif 
  write(7,*)l,beta,nsm<br>do 77 i=1,ns<br>77 write(7,177) spin(i
 77 write(7,177<br>177 format(z16)
            endif 
c timing information: 
            tt=second()-ttl 
            print*,'time spent in the moin parts of the program :<br>print*
             print565,'program ising = ',tt<br>print565,'in updating = ',time<br>print565,'in measuring = ',ta<br>print565,'sub.demetro = ',tf<br>print565,'sub.initnr = ',ti<br>print565,'sub.meas = ',tm<br>print565,'sub.meas = ',tm
            print* 
  print566,(64e-6*ns*nb*(nsbo+nsw))/timet 
565 format(lx,o2e,fle.2,' seconds') 
566 for~at(' running at ',f5.1,' megaflips') 
            print* 
            stop 
            end 
             subroutine index(bx,by,bz,I) 
integer bx(*) ,by(*), bz(*) 
c defines the index vectors to implement periodic boundary conditions.
```
 $Im = 1 - 1$ 

```
do 1 iz = 0, im
              izm = mad( iz+lm , I ) 
do 1 iy = e, lm 
             iym = mod(iy+im, i)
             do 1 ix \approx 0, im
              ixn == mod (ix+1 , ↓)<br>if ( mod(iy+iz,2) .eq. 0 )ixn == mod( ix+lm , ! )
              if(mod(ix+iy+iz,2).eq.0)then<br>n = {iz *| + iy )*(1/2) + {ix -mod(ix ,2) )/2 + 1<br>bx(n) = {iz *| + iy )*(1/2) + {ixn-mod(ixn,2) )/2<br>by(n) = {iz *| + iym)*(1/2) + {ix -mod(ix ,2) )/2<br>andif<br>endif
  1 continue 
             return 
             end 
             subroutine initnr(nr,ti,nrp,num,ron,nh)
 c creates o vector (nr) containing a random permutation of 
c the integers 0 to nh-1 
             dimension nr(*) ,nrp(*) ,num(*) ,ran(*) 
             til=second() 
             call vranf(ran,nh)
              nrp(1;nh)≈num(1;nh)*ran(1;nh)+1<br>call q8vrevv(x'00',,nrp(1;nh),,,,nr(1;nh)<br>nrp(1;nh)=num(1;nh)—1
             doli=l,nh 
              n=nr(1) 
nr(i) = nrp(n) 
nv=nh-i-n+l 
             nrp(n;nh-i-n+l)=nrp(n+l;nh-i-n+l) 
  1 continue 
             ti=ti+second()--til 
             return 
             end 
 subroutine metro(nsw., nav., b.,dsp1,dsp2,dx,dy,dz,x,x1,x2,b1<br>http://b2,b3,d1,d2,dn1,dn2,dnrp,dnr1,dnr2,dnr,dxra,ia,ib,ic,isd)<br>c metro(nsw., nav., b....) does nsweseps measuring after each nav<br>c sweeps at beta = b. if nav 
 c orguments ore passive, They are descriptors needed by this routine,<br>parameter (l=2B,ns=l**3,1m=l-1,nh=ns/2,nhp=nh+1)<br>parameter(np=2281,nq=715,nt=nh+np)
          integer bx,by,bz,xrand.xv,xlv,x2v,spin,blv,b2v,b3v 
c .dlv,d2v,dnlv,dn2v 
         c ,dx.dy,dz,x,xl,x2,dxra,dspl,dsp2.bl,b2,b3,dl,d2 
               c ,dnl,dn2.dnr,dnrp,dnrl.dnr2 
            descriptor dx,dy,dz,x,xl,x2,dxro,dspl,dsp2,bl.b2,b3,dl,d2 
          c ,dn1,dn2,dnr,dnr2,dnr,dnr2,ia,ib,ic,isd<br>
bit cv,cv1,cv2<br>
common/blk/ spin(ns),bx(nh),by(nh),bz(nh),xv(nh),xiv(nh),xx<br>
c ,b1v(nh),b2v(nh),b3v(nh),d1v(nh),d2v(nh),d1v(nh),dn2v(nh),cn<br>
c ,nrp(nh),num(nh),nr2(nh),nr1(nh),nr(
c set counters 
            if( nav.ne.0 )then<br>naver = 0naver = 0 
r(1,1;1024)=.0 
endif 
             is=64 
            isnr=63 
c does new sweeps 
            do 99999 niter = 1,nsw
            t2 = second()
```

```
c creates vectors of demons and random permutations
                if(is.eq.64)then
                i = 0call demetro(b, nav, d1, d2, ia, ib, ic, isd, dxra, xrand, tf, ntb
           \ddot{+}d1v.d2v.abe.nh.np+1.cv.cv1.cv2)
                t641=second()
                call init64('i64,
                                                        n64)
                t64 = t64 + second() - t641xy(1) = nr2(nh)xv(2;nh-1)=nr2(1;nh-1)dnr2=xcall q8 vtovx (x' 00', dnr2', dnr1, x)\text{div } \mathbf{1} = \mathbf{v}isnr=isnr+1
               isnr=0endif
               endifc updates even sites
c adds the six products x to [b3, b2, b1] = [0, 0, 1]v(x' 00
               call a8 xor
                                                                         dsp1 ..
                                                                                              ds<sub>0</sub>2call qB xor v(x^2 \theta \theta^2),<br>call qB xxtv (x^2 \theta \theta^2),<br>call qB xor v(x^2 \theta \theta^2),<br>call qB xor v(x^2 \theta \theta^2),<br>call qB xor v(x^2 \theta \theta^2),
                                                                                              \frac{3}{4}sp2
                                                                         \frac{dy}{x1}\overline{x}1
                                                                                    \sim\sim .
                                                                                              dsp1\times 1\ddot{\phantom{a}}\ddot{\phantom{a}}\mathbf{x}b2\mathbf{x}\ddot{\phantom{a}}\cdot .
               UU i i i i i or v(x' 00 ',,<br>call q8 vxtov (x' 00 ',,<br>call q8 xor v(x' 00 '
                                                                          x1\overline{\mathbf{x}}b1\ddot{\phantom{a}}\ddot{\phantom{a}}dsp2d\mathbf{z}\bar{a} :
                                                                                                         \ddot{\phantom{a}}\mathbf{x}dsp1 ..
                                                                         \mathbf{x}\bar{\epsilon} .
                                                                                                                 \mathbf{x}\ddot{d}xdsp2x1\ddot{\phantom{1}}x1ds<sub>p1</sub>\times1
                                                                                     \bar{\epsilon} .
                                                                                                        \ddot{\phantom{a}}\mathbf{x}\pmb{\mathsf{x}}dn2\ddot{\phantom{a}}\ddot{\phantom{a}}x1dn1\sim \sim\ddot{\phantom{a}}dn2b2b3
                                                                                   \rightarrow \rightarrow\simdn1\rightarrowb1
                                                                                                       \sim\mathbf{x}b2dn2b2\bar{\nu}\bar{\epsilon} .
                                                                                              b2b2
                                                                         \mathbf{x}\bar{\phantom{a}}\ddot{\phantom{a}}dn1b1b1\bar{\mathbf{r}} .
                                                                                                         \ddot{\phantom{a}}dy
                                                                                              dsp2\mathbf{x}\ddot{\phantom{a}}\ddot{\phantom{a}}dsp1\boldsymbol{\mathsf{x}}\pmb{\times}\ddot{\phantom{a}}\ddot{\phantom{1}}dsp2x1d\overline{z}\bar{\nu} .
                                                                                                         \ddot{\phantom{a}}dsp1
                                                                                                                  x1\times1
                                                                                     \bar{\nu} .
                                                                                                        \ddot{\phantom{a}}\times1
                                                                                                                  dn2\bar{\epsilon}\times\cdot .
                                                                         x1dn1\ddot{\phantom{1}}\ddot{\phantom{a}}dn2b2x1\sim \sim\ddot{\phantom{1}}x1\ddot{\phantom{1}}b3\ddot{\phantom{1}}ь3.
                                                                          dn2b2b2- 77
                                                                                                         \ddot{\phantom{a}}dn1b1x1\bar{\phantom{a}} .
                                                                                                         \bar{\epsilon} :
                                                                                                                  ×2
                                                                         x1b2\sim\ddot{\phantom{a}}\times 2b3b3
                                                                                     \ddot{\phantom{a}}\ddot{\phantom{0}}v(x, 00)\times 1b2\bar{\mathbf{r}} ,
                                                                                                                  Ь2
                                                                                     \ddot{\phantom{a}}dn1call a8 xor
                                                                                              b1b1\ddot{\phantom{0}}\cdotc keeps third demon ( now b3=1 if inc(s) < 0 )<br>c aets a new set of demons
                call q8 vtovx (x' 00 ',, dnr1 ,, dnr ,, dnrp )
                is = is + 1<br>ishi=i64(is)
               call q8 vtovx (x' θθ',, dnrp.,<br>call q8 shiftv(x' θθ',, dn1,,,<br>call q8 vtovx (x' θθ',, dn1,,,<br>call q8 shiftv(x' θθ',, dn2,,,
                                                                                              d1dn1)\frac{d1}{i \sin i}d1\begin{pmatrix} 1 \\ 1 \\ 2 \end{pmatrix}d2\simishi
c now checks what happens when inc(s) > 0 (that is when b3=0)<br>c adds demons [d2,d1] to [x=0,b2,b1]
                                            v(x' 01<br>v(x' 00<br>v(x' 01<br>v(x' 01b2<br>b2<br>b1call q8 and
                                                                          d2\ddot{\phantom{0}}\cdot \cdotcall q8 xor<br>call q8 and<br>call q8 and
                                                                          \overline{d2}b2\left\{ \right\}\bar{\epsilon} .
                                                                                                         \bar{\epsilon}\overline{d1}\overline{x1}\bar{\epsilon} .
                                                                                                         \frac{1}{2}\overline{b2}x2\times 1\ddot{\phantom{0}}\mathcal{F}_{\mathbf{r},\mathbf{r}}v(x) 00
                call q8 xor
                                                                          \times 2\ddot{\phantom{0}}
```
c if now  $x = 1$  also flips

```
c x is the acceptance criterion
                    call q8 or v(x' 02 ',, x, b3
                                                                                                                                  \sim \sim \sim \times\lambdac updates the spins
                    call q8 xor v(x' 00 ',, dsp1 ,, x ., dsp1)
c updates odd sites
                   call q8 xor v(x' θθ',,<br>coll q8 xxtov (x' θθ',,,<br>call q8 xor v(x' θθ',,,,<br>call q8 and v(x' θl',,,,<br>call q8 and v(x' θl',,,,<br>coll q8 xxtov (x' θθ',,,,<br>call q8 xxtov (x' θθ',,,,<br>call q8 xor v(x' θθ',,,,<br>call q8 xor v(x' θθ',
                                                                                               dsp2,dsp1
                                                                                                                                      \rightarrow\frac{dy}{x}\pmb{\times 1}dsp1
                                                                                                          \rightarrow\cdot \cdot\bar{\phi}dsp2\ddot{\phantom{a}}\times 1
                                                                                              \times1
                                                                                                                                                  b2\mathbf{x}\bar{\nu} .
                                                                                               \overline{x}1
                                                                                                                                                  b1\simx
                                                                                                                                       \ddot{\phantom{a}}dsp1
                  coll q8 vxtov (x' 80 ',, dz<br>coll q8 vxtov (x' 80 ', dz<br>coll q8 vxtov (x' 80 ', dx<br>coll q8 vxtov (x' 80 ',, x1<br>coll q8 xor v(x' 80 ',, x1<br>coll q8 and v(x' 81 ',, x1<br>coll q8 and v(x' 81 ',, dn2<br>coll q8 xor v(x' 80 ',, dn2<br>c
                                                                                              dz\sim\ddot{\phantom{a}}\pmb{\mathsf{x}}dsp2\sim\epsilon .
                                                                                                            \simdspt
                                                                                                                                       \bar{\nu} .
                                                                                                                                                  x1
                                                                                                                        dsp2\bar{\mathcal{A}}\times 1
                                                                                                                                       \sim .
                                                                                                                                                  dn2\bar{\nu} is
                                                                                                                         \mathbf{x}\bar{\nu} .
                                                                                                                                                  dn1\sim\mathbf x\cdotb2b3\frac{1}{2}\ddot{\phantom{a}}b1
                                                                                                                                                   ×
                                                                                                                                       \rightarrow \rightarrowb2\simb2\rightarrow\bar{\mathbf{r}} ,
                                                                                                                        h<sub>2</sub>h<sub>2</sub>\bar{\nu}b1b1\bar{\epsilon}\bar{\phantom{a}}dspi
                                                                                                              \epsilon .
                                                                                                                                      \rightarrow \rightarrow\pmb{\times}dsp2\boldsymbol{\mathsf{x}}\bar{\mathcal{A}}\cdot .
                                                                                                            \dddot{\phantom{1}}dsp1\cdot .
                                                                                                                                                  \times 1x_1<br>dn2
                                                                                                            \simdsp2\overline{\phantom{a}} ,
                                                                                                            \rightarrow\mathbf{x}\bar{\phantom{a}} ,
                                                                                                                                                  dn1\bar{\alpha}\mathbf{r}\cdot .
                                                                                                                         b2x1\rightarrow \rightarrow\ddot{\phantom{1}}b3b3
                                                                                                            \frac{1}{2}\cdot .
                                                                                                                         b2b2\rightarrow \rightarrow\times 1<br>\times 2\simb1
                                                                                                                                       \rightarrow \rightarrow\ddot{\phantom{a}} ,
                                                                                                                        b2\bar{\epsilon}b353\ddot{\phantom{0}}\ddot{\phantom{0}}call q8 xor v(x' \theta \theta<br>call q8 xor v(x' \theta \theta<br>call q8 xtovx (x' \theta \thetax_1b2b2\bar{\epsilon}\bar{\epsilon}\bar{\mathbf{r}} ,
                                                                               dn1b1\frac{1}{2}b1\bar{a} .
                                                                                                                                                               ζ
                                                                                               dnr1dnrp
                                                                                                                                                dnr
                                                                                                                                       \sim \simis = i + 1ishi=i64(is)
                    collige views (x' 00<br>collige shiftv(x' 08<br>collige shiftv(x' 08<br>collige shiftv(x' 08<br>collige shiftv(x' 08<br>collige shiftv(x' 08<br>collige shiftv(x' 08<br>collige shiftv(x' 08
                                                                                                                         d1dn1\bar{\epsilon} .
                                                                                               dnr
                                                                                                            \rightarrow .
                                                                                                                                        \bar{\nu} .
                                                                                ishi\ldotsdn1\bar{d}1
                                                                                                             \bar{z} .
                                                                                                                         \overline{d}dn2dnr
                                                                                                             \sim\sim \sim\frac{1}{2} \frac{1}{2} \cdotsdn2ishi
                                                                                                                                                   d2\sim\rightarrow\mathcal{L}^{\mathcal{A}}d2b2\mathbf{x}\ddot{\phantom{a}}\ddot{\phantom{0}}call qs and v(x)<br>call qs xor v(x)<br>call qs and v(x)<br>call qs and v(x)
                                                                                                                                                  b2ee
                                                                                                                         b2d2\bar{\nu} .
                                                                                                                                        \bar{\epsilon}01
                                                                                               d1b1\times1
                                                                                     \ddot{\phantom{1}} .
                                                                                                                                        \cdot .
                                                                                J.
                                                                                                                                                   \overline{x}\ddot{\mathbf{e}}b2\mathbf{r} .
                                                                                               \times1
                                                                                                              \overline{\phantom{a}} .
                                                                                                                                        \bar{\nu} .
                                                        v(x' 00<br>v(x' 02<br>v(x' 00x2call q8 xor
                                                                                                                                                   \pmb{\times}\sim\overline{\phantom{a}}\cdot \cdot\lambdacall g8 or
                                                                                                                         b3\mathcal{L}\bar{\mathbf{r}} ,
                                                                                                              \sim \sim\cdotcall q8 xor
                                                                                                dsp2 ..
                                                                                                                                                   dsp2)\pmb{\times}\ddot{\phantom{a}}c times the updating
                     timet = timet + second()-t2
 c takes averages
                     if( nav.eq.0 )goto 99999<br>if( mod(niter,nav).ne.0 )goto 99999
                     ta3=second()
                     call meas(dsp1,dsp2,dx,dy,dz,x,x1,x2,am,s,nh,tm)
                     mover = 100 - 771 i=1, 64<br>ss=s(i)
                                                   = naver+1
                     rm=abs(\text{cm}(i))rm2=rm*rmrm4 = ran2*rm2a2=ssass
                     s4 = s2 * s2s^2 - s^2 \times s^2<br>
r(1, i) = r(1, i) + \text{on}(i)<br>
r(2, i) = r(2, i) + \text{rm}<br>
r(3, i) = r(3, i) + \text{rm}<br>
r(4, i) = r(4, i) + \text{rm}<br>
r(5, i) = r(5, i) + \text{ss}
```

```
r(S_i) = r(S_i) + s2<br>
r(S_i) = r(S_i) + s4<br>
r(S_i) = r(S_i) + rmss<br>
r(S_i) = r(S_i) + rmss<br>
r(10,i) = r(10,i) + rmss<br>
r(11,i) = r(12,i) + ssss4to=ta+second()-tc3 
99999 continue 
               if( nav.gt.nsw .or. nav.eq.8 )return 
r(1,1;le24) = r(1,1;le24) /naver 
              return 
              end 
             subroutine demetro(b,nav,dl,d2,ia,ib,ic,isd,dxro,xrand,tf,ntb 
                                                 , d1v, d2v, abe, nh, npm, cv, cv1, cv2)
c mete the demons with the right probabilities 
              integer xrand(*),d1v(*),d2v(*),dxra,d1,d2<br>descriptor dxro,d1,d2,ia,ib,ic,isd<br>bit cv(*),cv1(*),cv2(*)<br>dimension obe(3),be(3)<br>half precision ma(2),e1,e2,e3<br>equivolence(mor,ma(1))
              tfl=second() 
             nh2=2*nhdl = 
d2 = 
             be(1;3)=0
             rrr=l./nh2 
c gets normalized boitzmon factors 
              e1 = 2.**23 *exp( -4.*b )<br>e2 = 2.**23 *exp( -8.*b )<br>e3 = 2.**23 *exp( -12.*b )
c loops over the 32 bite of the halfwords (uses half precision) 
             do 1 i-e,31 
             mer=shift(1,i)c gets random numbers using a shif register random number generator
              call q8 xor v(x'00' ,, ia ,, ib ,, dxra )<br>call q8 vto v(x'00' ,, ic ,,,,  isd   )
c sets the demons and meassures the effective beta
              coil q8cmplt(x'88',,xrond(npm;nh2),,e2     cv(1;nh2))<br>coil q8cmplt(x'88',,xrond(npm;nh2),,e1     cv1(1;nh2))<br>coil q8cmplt(x'88',,xrond(npm;nh2),,e3    cv2(1;nh2))
              if(nav.ne.0)then<br>be(1)=be(1)+qBscnt(cv1(1;nh2))*rrr<br>be(2)=be(2)+qBscnt(cv(1;nh2))*rrr<br>be(3)=be(3)+qBscnt(cv2(1;nh2))*rrr
             endif 
              cal! q8xor v(x'88',,d2v(1;nh2) ,,ma(2),cv(1;nh2),d2v(1;nh2))<br>call q8ondn(x'00',.cv1(1;nh2),.cv2(1;nh2),.cv1(1;nh2))<br>call q8xor(x'00',.cv1(1;nh2),.cv(1;nh2),.cv(1;nh2))<br>call q8xor v(x'88',,d1v(1;nh2) ,,ma(2).cv(1;nh2),d1v(1
  1 continue 
             if(nov.ne.0)then
             abe(1;3)~obe(1;3)+be(1;3)/32. 
             ntb==ntb+l 
             endif 
             tf=tf+second()-tfl 
             return 
             end
```

```
subroutine meos(dspl,dsp2,dx,dy,dz,x,xl,x2,am,s,nh,tm) 
c measures the magnetization and the action for the 64 lattices. 
                integer dx,dy,dz,x,x1,x2,dsp1,o<br>descriptor dx,dy,dz,x,x1,x2,dsp1,o<br>dimension am(*),s(*)
               tml=second() 
              do 2 i = 1,64mo = shift( 1 , i-1 ) 
Is = mad( 65--i , 64 ) 
c measures the magnetization 
                coil q8 and v(x' 09 ',, dsp1 ,, ma ,, x1<br>coil q8 shiftv(x' e8 ',, x1 ,, Is ,, x1<br>confi) = qBssum(x1 )<br>coil q8 and v(x' 09 ',, dsp2 ,, ma ,, x2<br>coil q8 shiftv(x' 08 ',, x2 ,, Is ,, x2<br>om(i) = am(i) + qBssum(x2 )
                                                                                                                     ξ
c measures the action 
                                                                                                                    \rightarrowccil q8 xor v(x' 00 ',, x1 ., x2 ., x<br>s(i) = q8ssum(x)<br>ccil q8 xxtov (x' 00 ',, dy ., x2 ., x<br>s(i) = s(i) + q8ssum(x)<br>s(i) = s(i) + q8ssum(x)<br>ccil q8 xxtov (x' 00 ',, dx ., x2 ., x<br>ccil q8 xxtov (x' 00 ',, dx ., x2 ., x<br>c
                                                                                                                     \{\{\{\left\{ \right\}\{2 continue 
                am(1;64) = 1. -- am(1;64)/nh<br>s(1;64) = 1. - s(1;64) /(3.∗nh<br>tm≔tm+second()-tm1
               return 
               end 
               subroutine data(b,nsw,nsbo,nav,init,betoo,nso, iib,ntb,abe,ns,r) 
                character a(13e) 
dimension t(16),v(16),r(16,64/,abe(3 ) 
data a/13g*'-'/ 
c writes the header 
               print*,o 
               print * ,'beta = ',b<br>if(iib.eq.1)then
           if(iib.eq.1)then<br>if(init.eq.0)print+,'initial lattice ordered'<br>if(init.eq.1)print+,'initial lattice disordered'<br>if(init.eq.6)then<br>print+,'initial lattice read from tape 6, which was termalized<br>+ ','during ',nso,' sweeps at
              endif 
               else 
               print*,'initial lattice from previous run' 
               endif 
           print*,'thermalizing during ',nsba,' <del>sw</del>eeps'<br>print*,'taking averages after every ',nav,' <del>sw</del>eeps during '<br>+     ,nsw,' sweeps'
              print*,a 
c calculates the data for every lattice
```
8 1 c writes the data averaged from the 64 lattices do 53 i=1,16 t(i) = t(i) /64. 53 v(i) sqrt( v(i)/64. - t(i)\*t(i) ) /8. print\*,a print \* ,'data from averaging the 64 lattices  $n = 0$ 888 print \*<br>print11, print11,' m = ',t(1),'|m| = ',t(2),'mt2 = ',t(3),'mt4 = ',t(4)<br>print12 print12, print \* print12,' s = ',t(5),'s12 = ',t(6),'st4 = ',t(7) print12,' +/- ',v(5),' +/- ',v(6)," +/- '.v(7) print \* print13,' xp =',t(14),' x =',t(13),' c =',t(16)<br>print13,' +/-',v(14),' +/-',v(13),' +/-',v(16)<br>if(nf.eq.1)goto 889 print \* 11 format(5x,4(18x,a6,f11.8)) 12 format(32x,3(lex,a6,f11.8)) 13 format(15x,2(o5,f12.5.16x),o5,f12.6,16x,a5,f12.7) c correctes the data for shifted value of beta. abe(1;3)=abe(1;3)/ntb coe=(abe(1)+2.\*abe(2)+3.\*abe(3))/(1.+abe(1)+obe(2)+obe(3)) z1=8. z2-1. do 75 i=l,100<br>z=(z1+z2)\*.5<br>ed=(z+2.\*z+z+3.\*z\*z\*z)/(1.+z+z\*z+z\*z\*z<br>if(ed.lt.coe)then  $z = z$ else  $z^2=z$ endif 75 continue 777 bo=(−1./4.)\*log(z)<br>rlb=3.\*ns\*(b−bo)<br>t6=t(6) +(t(8) -t(2)\*t(5) )\*rib<br>t(2) = t(2) +(t(8) -t(2)\*t(5) )\*rib t(4) = t(4) +(t(10)-t(4)\*t(5) )\*rib<br>t(5) = t(5) +(t(11)-t(5)\*c(5) )\*rib<br>t(7) = t(7) +(t(12)-t(7)\*t(5) )\*rib<br>t(14) = t(5) +(t6 -t(5)\*t(5) )\*rib<br>t(15) = t(4)/(t(3)\*t(3))-3.<br>t(15) = 3.\* ns \*(t(6) - t(5)\*t(5)) print \* ,'effective beta = '. ba print \* print \* ,'corrected data:' nf=l goto 888 889 print\*,a print\* ntb=0  $abe(1;3)=0.$ **t(1;16) =** .0 v(1;16) = .e do 1 i = 1,64<br>
r(13, i) = ns • (r(3, i) - r(2, i) +r(2, i))<br>
r(14, i) = r(3, i) + ns<br>
r(15, i) = 7(4, i)/r(7, i), +r(3, i))-3<br>
r(16, i) = 3, • ns • (r(6, i) - r(5, i) +r(5, i))<br>
t(1;16) = t(1;16) + r(1, i;16)<br>
v(1;16) = v gr = ,t(15)<br>+/- ',v(15)

```
return 
            end 
            subroutine initlat(init, betao, nso, dsp1, dsp2, ron, x1, spin, nh, ns, !)
c initiolizes the lattices 
            integer spin,xl,dspl,dsp2 
            descriptor x1, dsp1, dsp2
            dimension spin(*), ron(*)dsp1 = 0dsp2 = 0 
if ( inlt.eq. 1 )then 
            do 1 i = 1,64
            Is = \text{mod}(65 - i, 64)x1=0coil vranf(ron,nh)<br>where (ron(1;nh).ge..5)x1=1<br>coil qB shiftv(x' 08 ',, x1  ,, is  ,, x1  )<br>coil qB xor  v(x' 00 ',, x1  ,, dsp1 ,, dsp1)
            x1=0 
             call vranf(ran,nh)<br>where (ran(1;nh).ge..5)x1=1<br>call q8 shiftv(x' 08 ',, x1  ,, ts  ,, x1 )<br>call q8 xor  v(x' 00 ',, x1  ,, dsp2 ,, dsp2)
  1 continue
            else if(init.eq.6)then
            reod(6,*) Io,betoo,nso 
  do 76 i=1 ,ns 
76 reod(6,177) spin(i) 
177 formot (z16) 
            endif 
            return 
            end 
            subroutine raninit (xrand, np)
            integer xrond(*) 
c initializes the shift register random number generator.
            do 1 i=1,np
             ic=0<br>do 2 j=1,55<br>ic=shift(ic,1)<br>if((j.le.23).or.(j.ge.33.and.j.le.55))then<br>if(ranf().ge..5)ic=or(ic,1)<br>endif
 2 continue<br>1 xrond(i)
            xrond(i)=ic
            return 
            end 
            subroutine init64( i64 , n64 ) 
 c sets i64 with integers in such a way as to satisfy that the serie<br>c [i64(1) , i64(1)+i64(2) , ... , i64(1)+i64(2)+...+i64(64) ; (modulo 64)]<br>c is a random permutation of the numbers 0 to 63.
            dimension 164(64),n64(64)
             n64(2;63)≕0<br>i64(1)=0<br>n64(1)=1
             n<del>s≔0</del><br>do 1 i=2,64
  \overline{z}n=int(63.*ronf())+t 
             nso<del>=</del>mod(n+n<del>s</del>,64)<br>if(n64(nso+1).eq.1)goto 7
            ns=nso 
             n64(n<del>s</del>+1)≕<br>i64(i)≃n
  \ddot{\phantom{1}}return 
            end
```
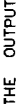

 $\begin{smallmatrix} .1 & .2 & .3 \\ .2 & .3 & .4 \\ .3 & .4 & .4 \\ .4 & .4 & .4 \\ .4 & .4 & .$  $777$ Ħ  $\overline{1}$  $\overline{1}$  $\overline{1}$  $77$  $77$  $77$  $77$  $\overline{1}$  $\overline{1}$  $\overline{1}$  $7777$  $\vec{r}$  $\vec{r}$  $\vec{I}$ **הדדד**  $\vec{r}$ f.  $\vec{r}$ TTTTT **TTTT**  $\overline{1}$  $\overline{1}$ Ŧ  $2 - \frac{1}{2} - \frac{1}{2} - \frac$  $n \times n$  $-0 - 0 + 0$ 78588<br>98328888888888888888888<br>9823717176888888888888888<br>9833888888888888887<br>983388887888887 191158<br>81218822<br>8149928266<br>854558266<br>95458842<br>705847  $\begin{smallmatrix} 0.75 & 0.65 & 0.65 & 0.65 & 0.65 & 0.65 & 0.65 & 0.65 & 0.65 & 0.65 & 0.65 & 0.65 & 0.65 & 0.65 & 0.65 & 0.65 & 0.65 & 0.65 & 0.65 & 0.65 & 0.65 & 0.65 & 0.65 & 0.65 & 0.65 & 0.65 & 0.65 & 0.65 & 0.65 & 0.65 & 0.65 & 0.65 & 0.65 & 0.65 & 0.65 & 0.6$ ┙<br>┵╳╳╳╳╳╳╳╳╳╳╳╳╳╳╳╳╳╳╳╳╳╳╳╳╳╳╳╳╳╳╳╳╳╳ SWEEPS DURING 25000 SWEEPS െ INITIAL LATTICE DISORDERED<br>THERMALIZING DURING 25000 SWEEPS<br>TAKING AVERAGES AFTER EVERY 100 S  $.........$  $\sim$   $\sim$  $\ddot{ }$  $\ddot{ }$ ....  $\sim$   $\sim$  $\sim$   $\sim$  $0.0000$ െ െ ൎ ÷  $\ddot{\phantom{a}}$  $\mathbf{r}$  $\mathbf{r}$  $\ddot{ }$  $\ddot{\phantom{a}}$  $\ddot{\phantom{a}}$  $\sim$   $\sim$  $\sim$ 2216500000000 <u>စုံစုံစစ်စုံစစုံစစုံစုံစစ်စစ်စုံစုံစုံစစ်စုံစစ်စစ်စစုံစုံစုံစစ်စစုံစုံစစ်</u> စုစုစစုစစစ ရစ  $\bullet$ I. 1254567890日にはれいりりけりの125456789012545%7890444444 BETA 

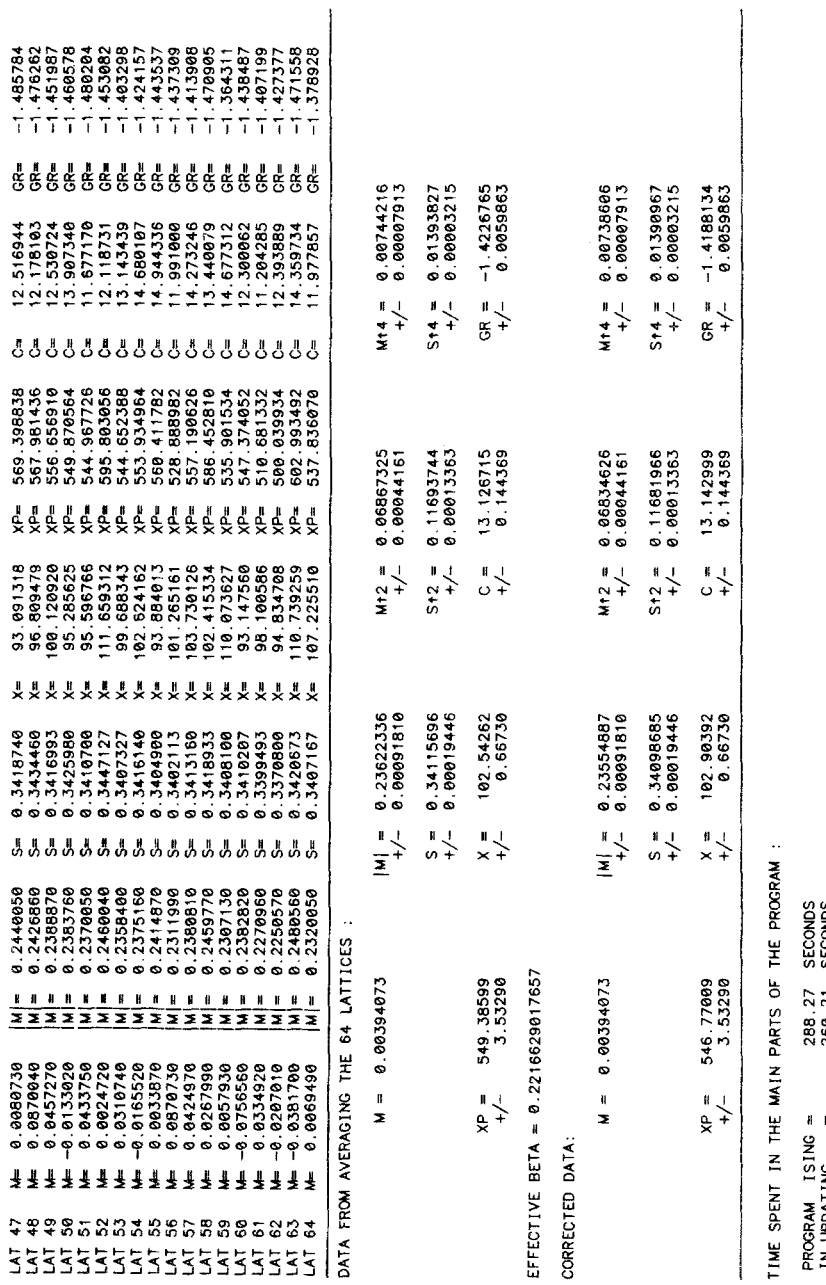

IN UPDATING 268.21 SECONDS  $3UB$ .  $1N1TR$  =  $3.92$  SECONDS ភា<br>ខ្លុំ ភាគ ខ្លុំ<br>ខ្លុំ ភាគ ភាគ ខ្លុំ RUNNING AT 98.4 MEGAFLIPS 8 R R 8 R 9 IN UPDATING<br>IN MEASURING<br>SUB. DEMETRO<br>SUB. INITMR<br>SUB. NEAS

sub. MEAS  $=$  27.25 seconds the nearest-neighbor spin-spin correlation function  $(s<sub>i</sub>, s<sub>i-1</sub>, s<sub>i</sub>)$ , and C for  $dS/dB$ . The data is IN MEASURING  $=$  27.28 SECONDS Fig. 3. Output obtained from running the code shown in Fig. 2. The parameters used are those given in the code.*M* stands for the magnetization per spin  $\langle M \rangle/V$ ,  $XP$  for  $\langle M^2 \rangle/V$ ,  $X$  for  $\langle M^2 \rangle/V$ ,  $X$  for  $\langle M^3 \rangle$  -  $\langle M^4 \rangle$  -  $\langle M^4 \rangle$  -  $\langle M^4 \rangle$ sub DEMETRO = 15.73 SECONDS those given in the code *M* stands for the magnetization per spin  $\langle M \rangle / V$ ,  $XP$  for  $\langle M^2 \rangle / V$ ,  $X$ SUB. INITE4 =  $\int$  i.en seconds for  $\left(\langle M^2 \rangle - \langle M \rangle^2 \right)/V$ , GR for the renormalized coupling constant  $\langle M^4 \rangle / \langle M^2 \rangle^2$ ) - 3, S for Fig. 3. Output obtained from running the code shown in Fig. 2. The parameters used are the nearest-neighbor spin-spin correlation function  $\langle s_i s_{i+\mu} \rangle$ , and C for  $dS/d\beta$ . The data is RUNNING AT 98.4 MEGAFLIPS corrected using eq 10. corrected using eq. 10.

Fast Algorithm for the Cyber 205 to Simulate the 3D Ising Model

1001

distribution. The corrected data is shown in Fig. l(b). Note that each data point is corrected by a different amount because each corresponds to a different stream of random numbers and therefore, a different  $\beta_{\text{eff}}$ . In Fig. 1(c) we plot a conventional Metropolis run done by using completely independent sets of random numbers for the 64 lattices. The vertical line corresponds to the exact value. We have repeated this experiment three more times for a total of 160 runs. In 106 and 103 of these runs,  $\langle S \rangle$  and  $\langle S^2 \rangle$  were within 1 sd of the exact value. This corresponds to 66.25% and 64.37 %, respectively, and indicates that the errors are properly defined.

## **THE CODE**

The code is written in standard Cyber Fortran 200 using the special Q8 calls which translate directly into machine code. We use descriptors to point to arrays in the standard way, and the motivated reader is directed to the Fortran 200 manual for inspiration. A listing of the code is included with this paper along with the output (Fig. 2 and 3).<sup>3</sup>

# **ACKNOWLEDGMENTS**

The work of G.B. and R.S. was supported by the Department of Energy under cooperative agreement number DE-FC05-85ER25000. The work of D.D. was supported both by the previous agreement as well as the DOE grant number DE-AS05-76ER3509.

#### **REFERENCES**

- 1. N. Metropolis, A. Rosenbluth, M. Rosenbluth, A. H. Teller, and E. Teller, *J. Chem. Phys.*  21, 1087 (1953).
- 2. G. O. Williams and M. H. Kalos, *J. Stat. Phys.* 37:283 (1984).
- 3. R. Zorn, H. J. Herrmann, and C. Rebbi, *Comp. Phys. Common.* 23:337 (1981), and references therein.
- 4. S. F. Reddaway, D. M. Scott, and K. A. Smith, *Comp. Phys. Comm.* 37:351 (1985).
- 5. G, Bhanot, D. Duke, and R. Salvador, *Phys. Rev. B.* 33:7841 (1986).
- 6. M. Creutz, *Phys. Rev. Lett.* 50:1411 (1983).
- 7. S. Wansleben, J. G. Zabolitzky, and C. Kalle, *J. Stat. Phys.* 37:271 (1984).

Fortran 200 Version 1 Reference Manual (publication number 60485000) CDC Cuber 205 Hardware Reference Manual (publication number 60256020). These manuals are available from: Control Data Corporation, Literature and Distribution Services, 308 North Dale Street, St. Paul, MN 55103.